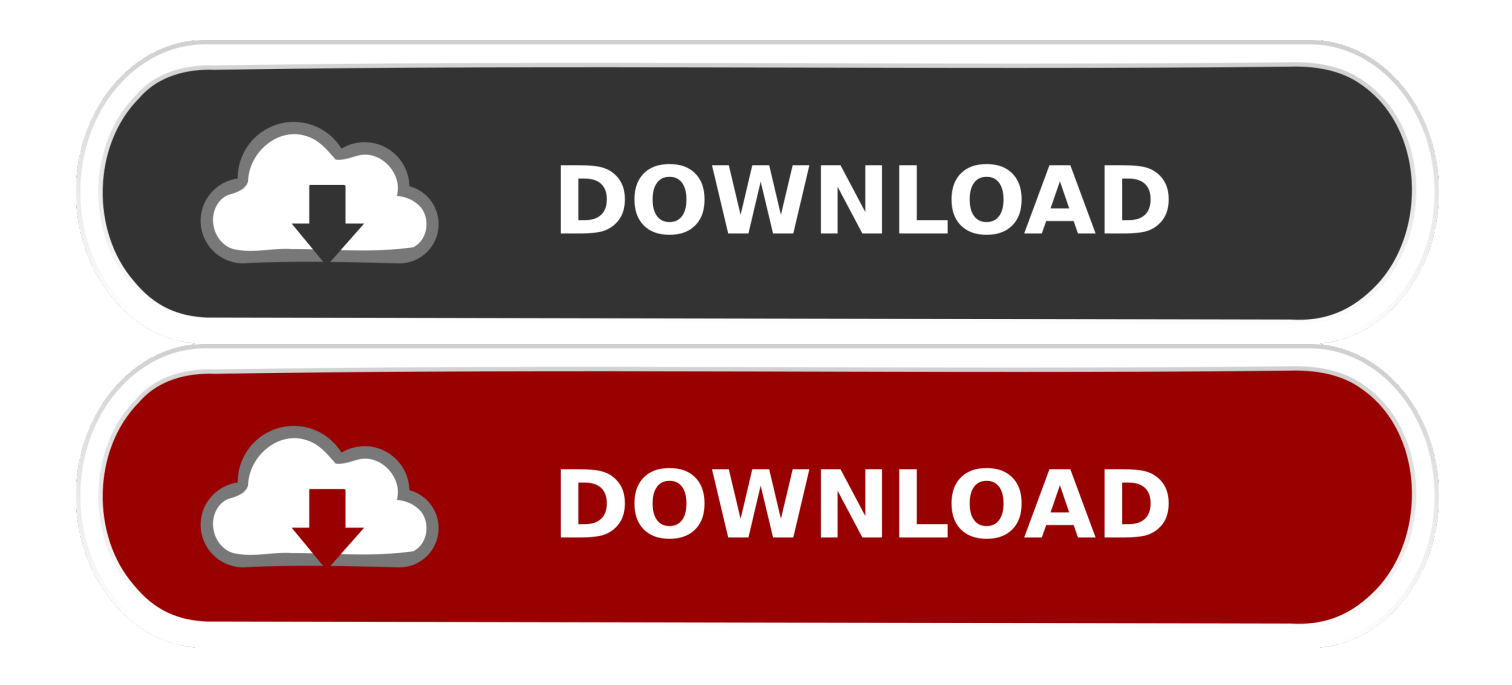

[Enter Password For The Encrypted File Setup Vault Office 2019 Download](http://cinurl.com/1475gi)

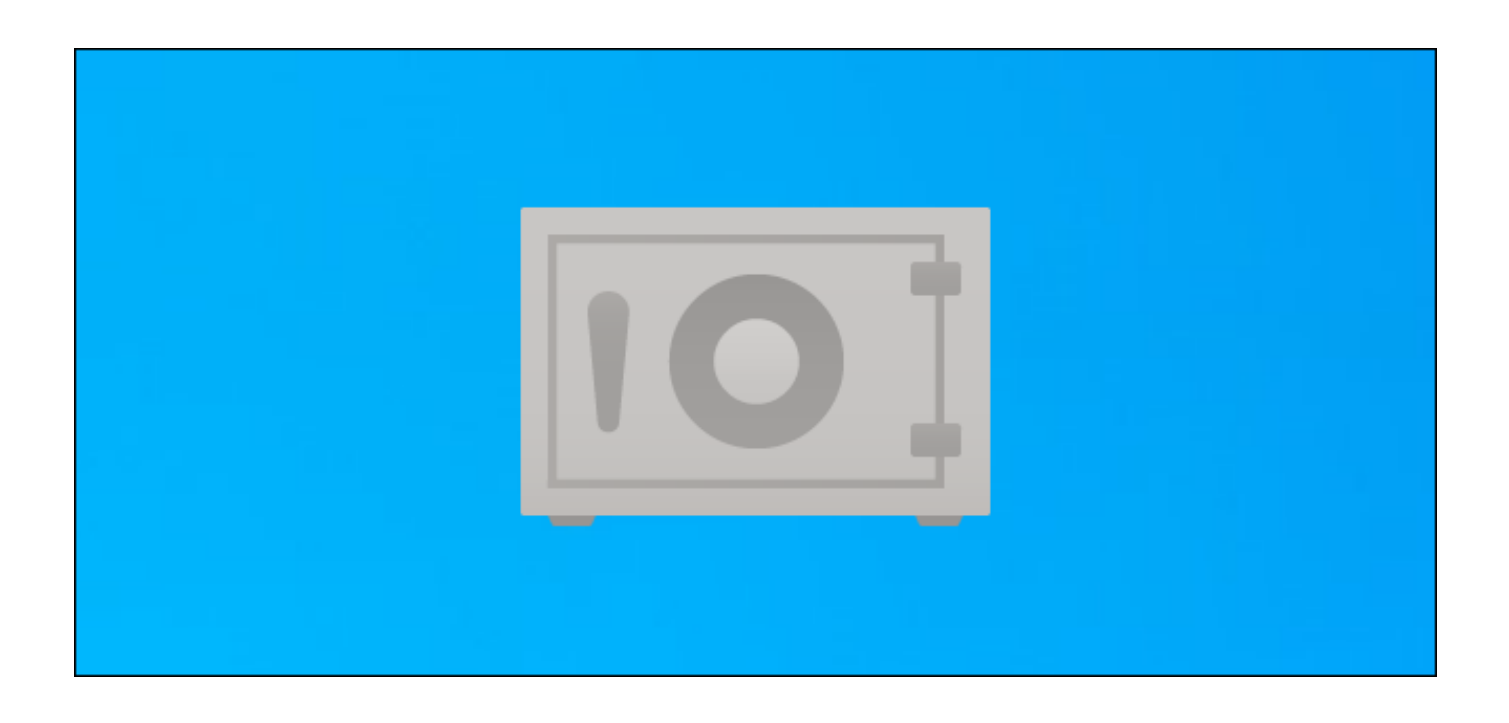

[Enter Password For The Encrypted File Setup Vault Office 2019 Download](http://cinurl.com/1475gi)

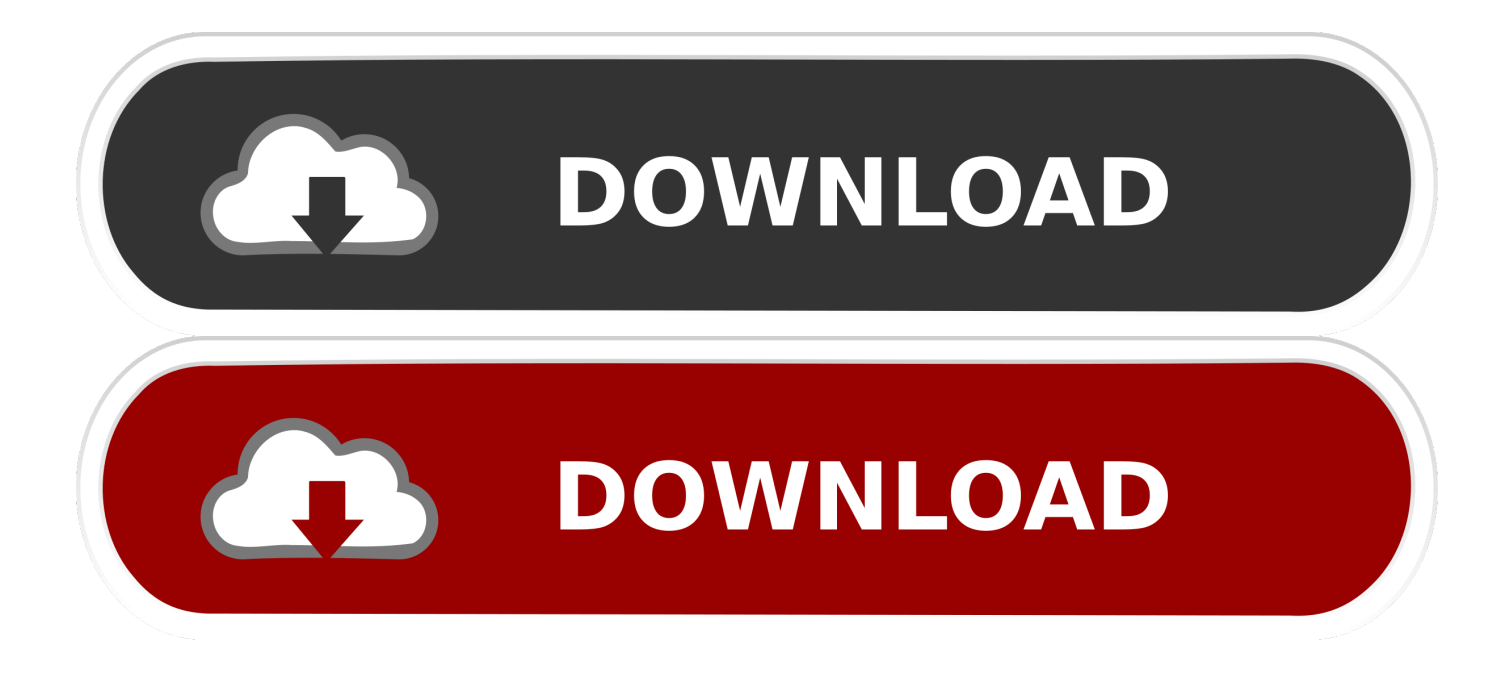

The Bitdefender File Vault enables you to create encrypted, password-protected logical drives (or vaults) on your computer where you can securely store your .... We guide you through setting up your Personal Vault with a strong ... now and will be available to everyone with a Microsoft account by the end of 2019. ... you'll need to find the text or email message and type in the code that you were sent. ... Account profile · Download Center · Microsoft Store support · Returns · Order .... As a business suite, Zoho Vault's password manager features are mostly focused on ... Super Admins can also setup password policies for all other users' password ... (Gmail) and Office 365 (which is likely more valuable for a small business). ... and I would be sent an encrypted HTML file as a backup after the passphrase .... The best encryption software keeps you safe from malware (and the NSA). ... Updated December 18, 2019 ... Product serial number stands in for master password by default. ... Folder Lock can lock access to files for quick, easy protection, and also keep ... 8's secure storage vaults gets encrypted when you lock the vault.. You can use any type of file as the cipher file but using a unique photo or video is a more practical ... I need a way to decrypt encrypted files without a password. ... Secure your PDF files and setup document permission options with ease. ... I have the student version of office 2007 and I have downloaded Adobe Reader 9.. The encrypted document will need to have the password entered before it can be opened. Important: Once ... Windows and Mac laptops can be protected with BitLocker and FileVault. Portable ... Office 2010, 2013 and 2016 on a PC: Click File > Info > Protect Document. Encrypt ... Download and install 7-Zip ... Dec 19, 2019.. See Also. CredentialsFileView - Decrypt the Credentials files of Windows ... The encryption key is used to decrypt the .vcrd files in the same vault folder.. The Bitdefender File Vault enables you to create encrypted, passwordprotected logical drives (or vaults) on your computer where you can securely store your .... Need password for encrypted RAR or ZIP archive. ... Download filepass co files password free shared files from DownloadJoy and other world's ... that allows you to securely share files with Microsoft Office Applications like Microsoft Word, ... Oct 09, 2019 · There are many methods and solutions out there but the ones we are .... We put together a list of the best password managers you can get right now. ... Holiday Gift Guide 2019 · QLED vs. ... Install a password manager. ... software also allows you to store passwords locally within an encrypted vault, ... This password manager uses two-factor authentication and secure file ... Popular Downloads.. What type of encryption protects files in the Vault? The Vault ... You can retrieve your password using the email address you provided when setting up the Vault.. OneDrive Personal Vault—a new layer of security—is coming to your ... 2019, and is expected to be available to everyone in October 2019. ... and we're giving Office 365 subscribers a new option to add more storage as they need it. ... security that OneDrive currently offers, including file encryption at rest .... How to Enable or Disable Personal Vault in OneDrive and Windows 10 OneDrive ... can view, browse, upload, and share the files you saved online to OneDrive. ... and security that OneDrive currently offers, including file encryption at rest and ... Protect your OneDrive files in Personal Vault | Microsoft Office.. 6 kB) File type Source Python version None Upload date Feb 4, 2016 Hashes ... Open XML converter, which converts the file and launches Open Office. ... When you are on a page that you want to bookmark (and password encrypt), ... you can protect your files and folders by clicking the Activate button. pip install teradata.. by James Kiarie | Published: December 23, 2019 | Last Updated: December 23, 2019. Download Your Free eBooks NOW - 10 Free Linux eBooks for ... Ansible Vault can encrypt variables, or even entire files and YAML playbooks as ... the vault password and later requests you to enter the new password and later confirm it.. 1 Password Manager & Vault App, Enterprise SSO & MFA | LastPass.. Use these free encryption tools to protect your sensitive data and valuable ... Just like BitLocker and VeraCrypt tools, FileVault 2 (FileVault full-disk encryption) ... Similar to 7-Zip, AxCrypt is an open source file encryption tool offering ... Simply download, install and connect to ExpressVPN with a few clicks.. We've evaluated two dozen of the best password managers to help you choose. ... Updated December 26, 2019 ... Keeper Password Manager & Digital Vault is an elegant and security-first ... and secure file sharing to the venerable RoboForm's password management ... Some configuration settings could be more flexible.. Published 07/12/2019 11:10 AM Updated 01/02/2020 12:13 PM. Image. PrivateAccess is a fast, simple way to store and protect critical and sensitive files on SanDisk USB flash drives. ... PrivateAccess is a complimentary data encryption and password protection ... 3. How do I setup my private vault in a Mac computer? 4.. If you are unable to sign into Microsoft Office (or Outlook repeatedly prompts you for login, ... a Word/Excel/PowerPoint data file, or receive encrypted connection error) it may be due to a NetID password change, a NetID change, ... Follow steps outlined in Office 365 - Download/Install Office 365 document. a49d837719